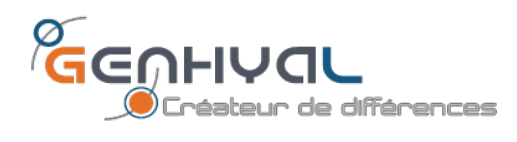

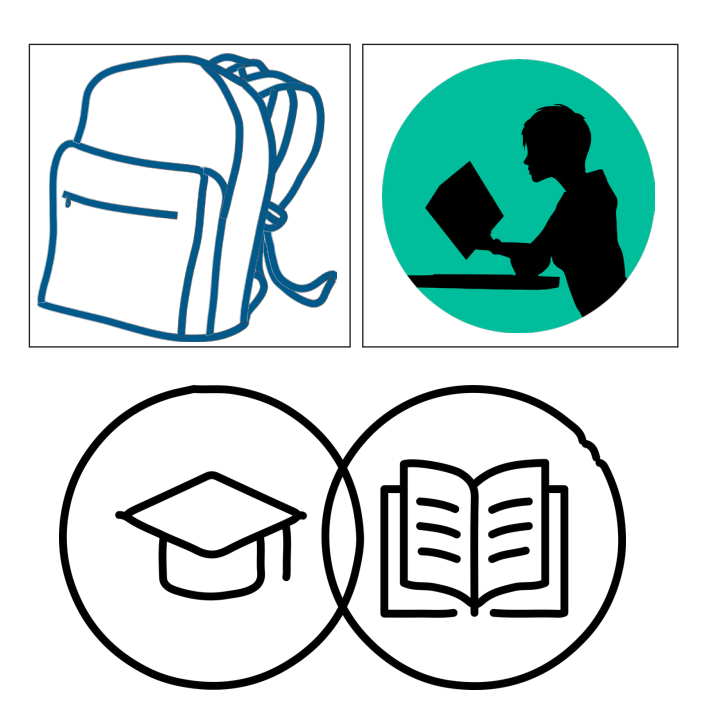

# Formation création de sites web en 30 jours

Présenté par: SARL GENHYAL

Z.I Lot N°47 B.P 29 Es-Sénia ORAN 31100 Tél / Fax : 041 51 53 07

 Mobile : +213 5 60 18 12 95 Email : contact@genhyal.com

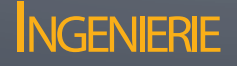

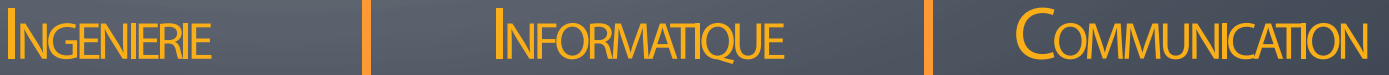

# LE PROGRAMME DE LA FORMATION WEB EN 30 JOURS

# **1/ Avant tout et pour bien démarrer!**

Un webmaster formateur va évaluer votre niveau de connaissance en matière de web. Cela prendra 45 minutes.

# **2/ Avant de commencer la création, préparation des conditions d'accueil du site web……**

- Chercher un bon nom de domaine
- Chercher un bon registrar pour déposer votre nom de domaine
- Trouver un hébergeur fiable pour votre site web
- Configurer vos boites mail professionnelles en .com,.net, .fr ou dz , etc
- Assurer la sécurité du site

#### **3/ Mise en place du design et de la structure du site web**

- Choisir un template, modèle préconstruit de site
- Définir l'arborescence du site web
- Structurer les contenus textes et médias
- Mise en place de la navigation.

## **4/ Concevoir les pages**

- Acquérir les bases du HTML.
- Proposer un contenu de qualité, unique et pertinent
- Créer les pages de son site web.

#### **5/ Installer et utiliser WordPress**

- Télécharger le logiciel wordpress.
- Démarrer l'installation.
- Utiliser le tableau de bord.
- Définir les options générales.
- Régler et paramétrer les médias.
- Choisir le thème du site : charte graphique, logotype, typographie et couleurs.

#### **6/ Mise en place du design et de la structure du site web**

- Choisir un template, modèle préconstruit de site
- Définir l'arborescence du site web
- Structurer les contenus textes et médias
- Mise en place de la navigation.

www.genhyal.com

3

# **7/ Valoriser les contenus**

- Créer des articles originaux et des pages actives.
- Enrichir les contenus par des exemples et des liens.
- Définir les catégories.
- Ajouter des mots-clés.

## **8/ Intégrer des images et des éléments**

- Optimiser et modifier des images (PNG, GIF, JPEG).
- Les rapports taille/poids et vitesse de chargement.
- Intégrer des éléments complémentaires (Google Maps).
- Intégrer les réseaux sociaux (Facebook, instagram, pinterest, google +, Twitter,

#### **9/ Insérer des liens hypertextes**

- Entre les pages de votre site web
- Vers d'autres sites.
- Vers une messagerie électronique.
- Vers des fichiers PDF, son ou vidéo.youtube

#### **10/ Compléter et enrichir le site web**

- Administrer les comptes utilisateurs.
- Personnaliser un thème.
- Installer des extensions.
- Compléter et enrichir le site web.

# **11/ A l'issu de ce programme , mise en situation réelle de création de site web sans assistance.**

Inscription sur le site web de Genhyal : www.genhyal.com

# Informations Contact

## **Adresse Siège :**

- Cité Grande Terre Tour 01 N° 1101 DAR BAIDA ORAN
- $\bigcirc$  | Mob : +213 5 60 18 12 95
- **Email : contact@genhyal.com Site Web : www.genhyal.com**

# **Adresse Antenne :**

- Z.I Lot N°47 B.P 29 Es-Senia ORAN 31100
- **N** | Tél / Fax : 041 51 53 07
- **Email : contact@genhyal.com Site Web : www.genhyal.com**